## Package 'duckdb'

June 21, 2022

<span id="page-0-0"></span>Title DBI Package for the DuckDB Database Management System

Version 0.4.0

Description The DuckDB project is an embedded analytical data management system with support for the Structured Query Language (SQL). This package includes all of DuckDB and a R Database Interface (DBI) connector.

License MIT + file LICENSE

URL <https://duckdb.org/>, <https://github.com/duckdb/duckdb>

BugReports <https://github.com/duckdb/duckdb/issues>

Depends DBI,  $R$  ( $> = 3.6.0$ )

Imports methods, utils

Suggests arrow, callr, DBItest, dplyr, dbplyr, nycflights13, testthat, tibble, vctrs, withr

Encoding UTF-8

RoxygenNote 7.1.2

SystemRequirements C++11, GCC on Solaris

NeedsCompilation yes

Author Hannes Mühleisen [aut, cre] (<<https://orcid.org/0000-0001-8552-0029>>), Mark Raasveldt [aut] (<<https://orcid.org/0000-0001-5005-6844>>), Stichting DuckDB Foundation [cph], Apache Software Foundation [cph], PostgreSQL Global Development Group [cph], The Regents of the University of California [cph], Cameron Desrochers [cph], Victor Zverovich [cph], RAD Game Tools [cph], Valve Software [cph], Rich Geldreich [cph], Tenacious Software LLC [cph], The RE2 Authors [cph], Google Inc. [cph],

Facebook Inc. [cph], Steven G. Johnson [cph], Jiahao Chen [cph], Tony Kelman [cph], Jonas Fonseca [cph], Lukas Fittl [cph], Salvatore Sanfilippo [cph], Art.sy, Inc. [cph], Oran Agra [cph], Redis Labs, Inc. [cph], Melissa O'Neill [cph], PCG Project contributors [cph]

Maintainer Hannes Mühleisen <hannes@cwi.nl>

Repository CRAN

Date/Publication 2022-06-21 12:20:02 UTC

### R topics documented:

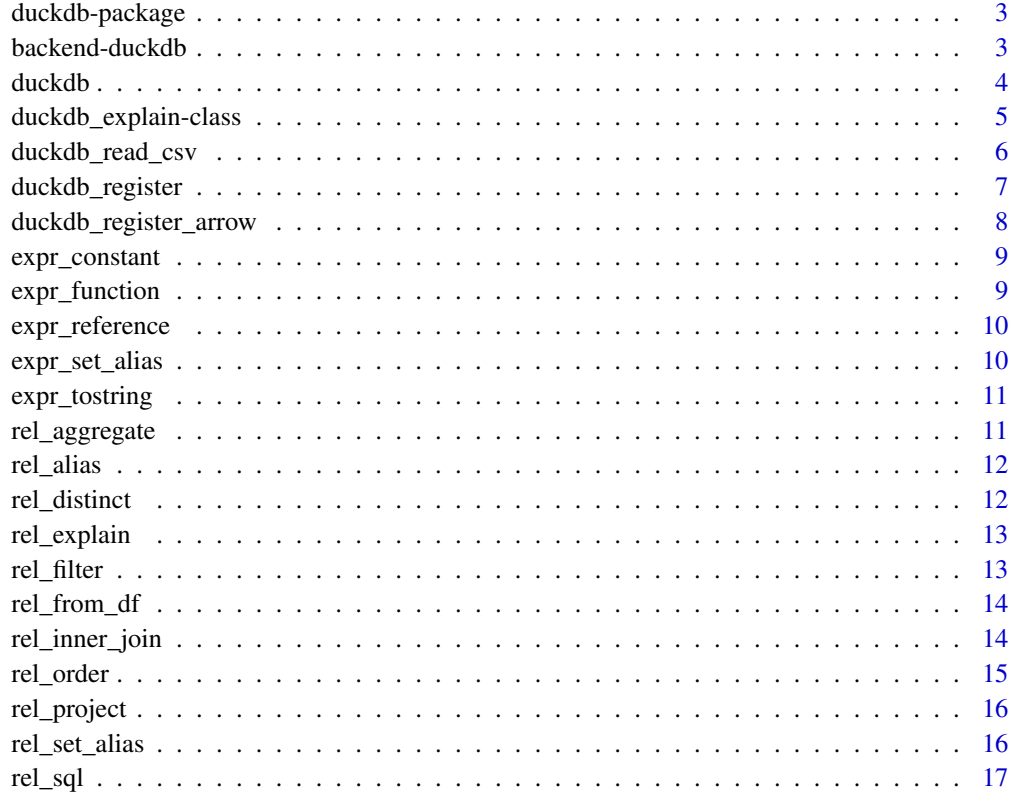

<span id="page-2-0"></span>

R client package for DuckDB: an embeddable SQL OLAP Database Management System.

#### See Also

[duckdb\(\)](#page-3-1) for connection instructions.

<https://duckdb.org/> for the project website.

backend-duckdb *DuckDB SQL backend for dbplyr*

#### Description

This is a SQL backend for dbplyr tailored to take into account DuckDB's possibilities. This mainly follows the backend for PostgreSQL, but contains more mapped functions.

#### Usage

simulate\_duckdb(...)

translate\_duckdb(...)

#### Arguments

... Any parameters to be forwarded

```
library(dplyr, warn.conflicts = FALSE)
con <- DBI::dbConnect(duckdb::duckdb(), path = ":memory:")
x <- tibble(txt = c("why", "video", "cross", "extra", "deal", "authority"))
dbx <- copy_to(con, x, overwrite = TRUE)
# x %>% mutate(a = stringr::str_pad(txt, 10, side = "both", pad = ">"))
dbx %\gg% mutate(a = str_pad(txt, 10, side = "both", pad = "\gg"))
DBI::dbDisconnect(con, shutdown = TRUE)
duckdb::duckdb_shutdown(duckdb::duckdb())
```
<span id="page-3-1"></span><span id="page-3-0"></span>duckdb() creates or reuses a database instance.

duckdb\_shutdown() shuts down a database instance.

dbConnect() connects to a database instance.

dbDisconnect() closes a DuckDB database connection, optionally shutting down the associated instance.

#### Usage

```
duckdb(dbdir = DBDIR_MEMORY, read_only = FALSE, config = list())
```

```
duckdb_shutdown(drv)
```

```
## S4 method for signature 'duckdb_driver'
dbConnect(
 drv,
 dbdir = DBDIR_MEMORY,
  ...,
 debug = getOption("duckdb.debug", FALSE),
  read_only = FALSE,
  timezone_out = "UTC",
  tz_out_convert = c("with", "force"),
 config = list())
```

```
## S4 method for signature 'duckdb_connection'
dbDisconnect(conn, ..., shutdown = FALSE)
```
#### Arguments

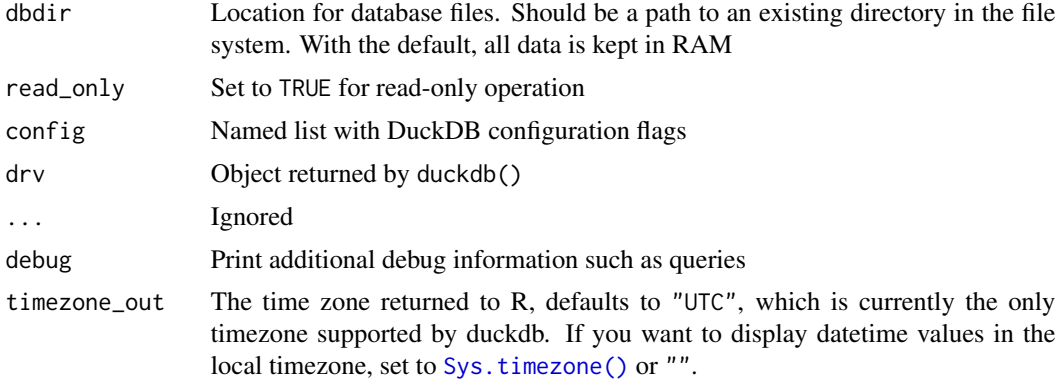

<span id="page-4-0"></span>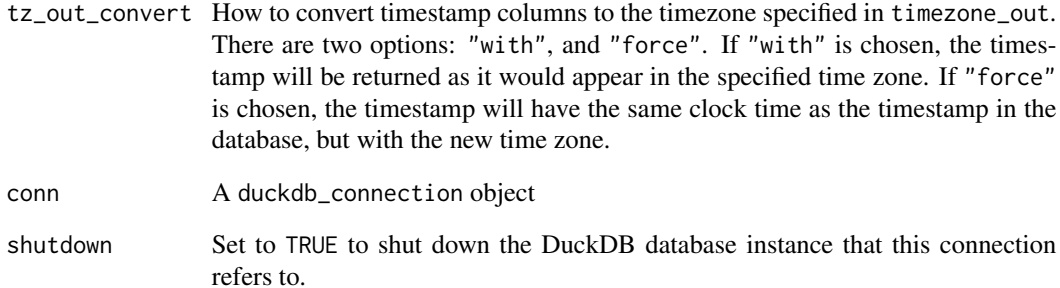

#### Value

duckdb() returns an object of class [duckdb\\_driver.](#page-0-0)

dbDisconnect() and duckdb\_shutdown() are called for their side effect.

dbConnect() returns an object of class [duckdb\\_connection.](#page-0-0)

#### Examples

```
drv <- duckdb()
con <- dbConnect(drv)
dbGetQuery(con, "SELECT 'Hello, world!'")
dbDisconnect(con)
duckdb_shutdown(drv)
# Shorter:
con <- dbConnect(duckdb())
dbGetQuery(con, "SELECT 'Hello, world!'")
dbDisconnect(con, shutdown = TRUE)
```
duckdb\_explain-class *DuckDB EXPLAIN query tree*

#### Description

DuckDB EXPLAIN query tree

<span id="page-5-0"></span>

Directly reads a CSV file into DuckDB, tries to detect and create the correct schema for it. This usually is much faster than reading the data into R and writing it to DuckDB.

#### Usage

```
duckdb_read_csv(
  conn,
 name,
  files,
  header = TRUE,
  na.strings = "",
  nrow. check = 500,delim = ",",quote = "\rangle",
  col.names = NULL,
  lower.case.names = FALSE,
  sep = delim,transaction = TRUE,
  ...
)
```
### Arguments

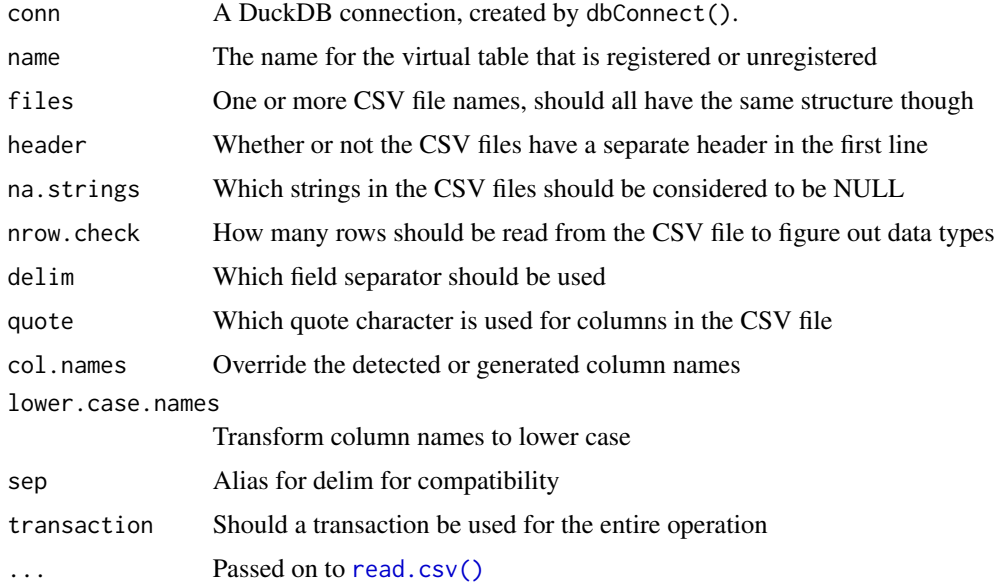

#### <span id="page-6-0"></span>duckdb\_register 7

#### Value

The number of rows in the resulted table, invisibly.

#### Examples

```
con <- dbConnect(duckdb())
data \leq data.frame(a = 1:3, b = letters[1:3])
path <- tempfile(fileext = ".csv")
write.csv(data, path, row.names = FALSE)
duckdb_read_csv(con, "data", path)
dbReadTable(con, "data")
dbDisconnect(con)
```
duckdb\_register *Register a data frame as a virtual table*

#### Description

duckdb\_register() registers a data frame as a virtual table (view) in a DuckDB connection. No data is copied.

#### Usage

```
duckdb_register(conn, name, df)
```
duckdb\_unregister(conn, name)

#### Arguments

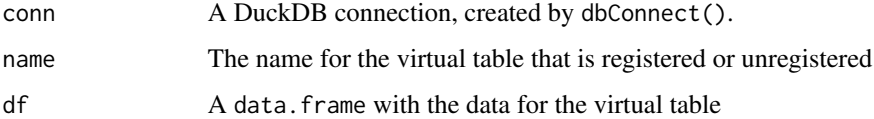

#### Details

duckdb\_unregister() unregisters a previously registered data frame.

#### Value

These functions are called for their side effect.

#### Examples

```
con <- dbConnect(duckdb())
data \leq data.frame(a = 1:3, b = letters[1:3])
duckdb_register(con, "data", data)
dbReadTable(con, "data")
duckdb_unregister(con, "data")
try(dbReadTable(con, "data"))
dbDisconnect(con)
```
duckdb\_register\_arrow *Register an Arrow data source as a virtual table*

#### Description

duckdb\_register\_arrow() registers an Arrow data source as a virtual table (view) in a DuckDB connection. No data is copied.

#### Usage

```
duckdb_register_arrow(conn, name, arrow_scannable, use_async = NULL)
```
duckdb\_unregister\_arrow(conn, name)

duckdb\_list\_arrow(conn)

#### Arguments

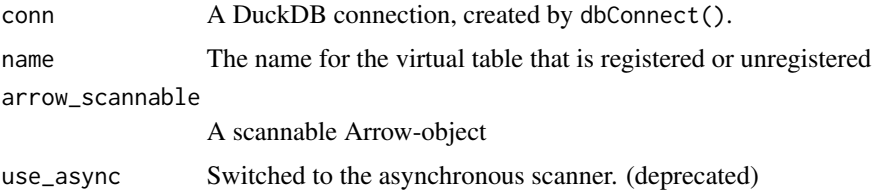

#### Details

duckdb\_unregister\_arrow() unregisters a previously registered data frame.

#### Value

These functions are called for their side effect.

<span id="page-7-0"></span>

<span id="page-8-0"></span>

Create a constant expression

#### Usage

expr\_constant(val)

#### Arguments

val the constant value

#### Value

a constant expression

#### Examples

```
const_int_expr <- expr_constant(42)
const_str_expr <- expr_constant("Hello, World")
```
expr\_function *Create a function call expression*

#### Description

Create a function call expression

#### Usage

```
expr_function(name, args)
```
#### Arguments

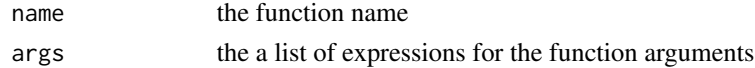

#### Value

a function call expression

```
call_expr <- expr_function("ABS", list(expr_constant(-42)))
```
<span id="page-9-0"></span>

Create a column reference expression

#### Usage

```
expr_reference(name, table = "")
```
#### Arguments

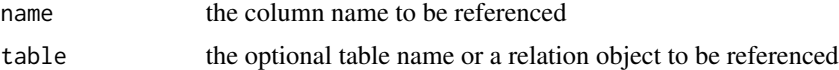

#### Value

a column reference expression

#### Examples

```
col_ref_expr <- expr_reference("some_column_name")
col_ref_expr2 <- expr_reference("some_column_name", "some_table_name")
```
expr\_set\_alias *Set the alias for an expression*

#### Description

Set the alias for an expression

#### Usage

```
expr_set_alias(expr, alias)
```
#### Arguments

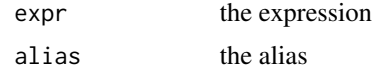

#### Examples

expr\_set\_alias(expr\_constant(42), "my\_alias")

<span id="page-10-0"></span>expr\_tostring *Convert an expression to a string for debugging purposes*

#### Description

Convert an expression to a string for debugging purposes

#### Usage

expr\_tostring(expr)

#### Arguments

expr the expression

#### Value

a string representation of the expression

#### Examples

expr\_str <- expr\_tostring(expr\_constant(42))

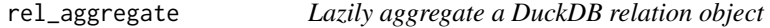

#### Description

Lazily aggregate a DuckDB relation object

#### Usage

```
rel_aggregate(rel, groups, aggregates)
```
### Arguments

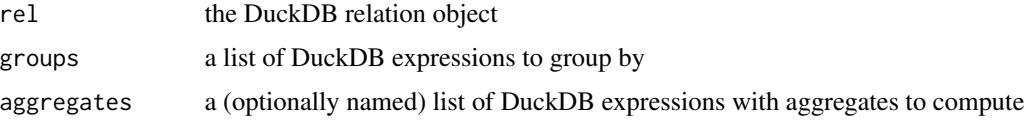

#### Value

the now aggregated duckdb\_relation object

#### Examples

```
con <- DBI::dbConnect(duckdb())
rel <- rel_from_df(con, mtcars)
aggrs <- list(avg_hp = expr_function("avg", list(expr_reference("hp"))))
rel2 <- rel_aggregate(rel, list(expr_reference("cyl")), aggrs)
```
#### rel\_alias *Get the internal alias for a DuckDB relation object*

#### Description

Get the internal alias for a DuckDB relation object

#### Usage

rel\_alias(rel)

#### Arguments

rel the DuckDB relation object

#### Examples

con <- DBI::dbConnect(duckdb()) rel <- rel\_from\_df(con, mtcars) rel\_alias(rel)

rel\_distinct *Lazily compute a distinct result on a DuckDB relation object*

#### Description

Lazily compute a distinct result on a DuckDB relation object

#### Usage

rel\_distinct(rel)

#### Arguments

rel the input DuckDB relation object

#### Value

a new duckdb\_relation object with distinct rows

<span id="page-11-0"></span>

#### <span id="page-12-0"></span>rel\_explain 13

#### Examples

```
con <- DBI::dbConnect(duckdb())
rel <- rel_from_df(con, mtcars)
rel2 <- rel_distinct(rel)
```
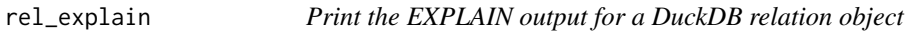

#### Description

Print the EXPLAIN output for a DuckDB relation object

#### Usage

```
rel_explain(rel)
```
#### Arguments

rel the DuckDB relation object

#### Examples

con <- DBI::dbConnect(duckdb()) rel <- rel\_from\_df(con, mtcars) rel\_explain(rel)

#### rel\_filter *Lazily filter a DuckDB relation object*

#### Description

Lazily filter a DuckDB relation object

#### Usage

rel\_filter(rel, exprs)

#### Arguments

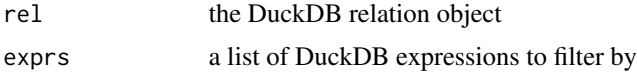

#### Value

the now filtered duckdb\_relation object

#### Examples

```
con <- DBI::dbConnect(duckdb())
DBI::dbExecute(con, 'CREATE MACRO gt(a, b) AS a > b')
rel <- rel_from_df(con, mtcars)
rel2 <- rel_filter(rel, list(expr_function("gt", list(expr_reference("cyl"), expr_constant("6")))))
```
rel\_from\_df *Convert a R data.frame to a DuckDB relation object*

#### Description

Convert a R data.frame to a DuckDB relation object

#### Usage

rel\_from\_df(con, df)

#### Arguments

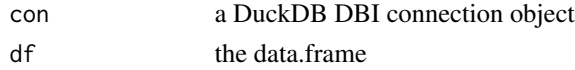

#### Value

the duckdb\_relation object wrapping the data.frame

#### Examples

con <- DBI::dbConnect(duckdb::duckdb()) rel <- rel\_from\_df(con, mtcars)

rel\_inner\_join *Lazily INNER join two DuckDB relation objects*

#### Description

Lazily INNER join two DuckDB relation objects

#### Usage

rel\_inner\_join(left, right, conds)

#### Arguments

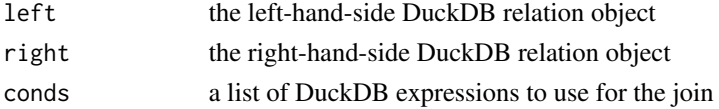

<span id="page-13-0"></span>

#### <span id="page-14-0"></span>rel\_order that the contract of the contract of the contract of the contract of the contract of the contract of the contract of the contract of the contract of the contract of the contract of the contract of the contract of

#### Value

a new duckdb\_relation object resulting from the join

#### Examples

```
con <- DBI::dbConnect(duckdb())
DBI::dbExecute(con, 'CREATE MACRO eq(a, b) AS a = b')
left <- rel_from_df(con, mtcars)
right <- rel_from_df(con, mtcars)
cond <- list(expr_function("eq", list(expr_reference("cyl", left), expr_reference("cyl", right))))
rel2 <- rel_inner_join(left, right, cond)
```
rel\_order *Lazily reorder a DuckDB relation object*

#### Description

Lazily reorder a DuckDB relation object

#### Usage

rel\_order(rel, orders)

#### Arguments

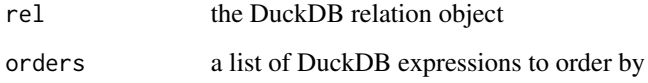

#### Value

the now aggregated duckdb\_relation object

```
con <- DBI::dbConnect(duckdb())
rel <- rel_from_df(con, mtcars)
rel2 <- rel_order(rel, list(expr_reference("hp")))
```
<span id="page-15-0"></span>

Lazily project a DuckDB relation object

#### Usage

rel\_project(rel, exprs)

#### Arguments

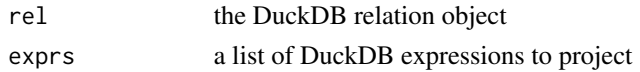

#### Value

the now projected duckdb\_relation object

#### Examples

```
con <- DBI::dbConnect(duckdb())
rel <- rel_from_df(con, mtcars)
rel2 <- rel_project(rel, list(expr_reference("cyl"), expr_reference("disp")))
```
rel\_set\_alias *Set the internal alias for a DuckDB relation object*

#### Description

Set the internal alias for a DuckDB relation object

#### Usage

```
rel_set_alias(rel, alias)
```
#### Arguments

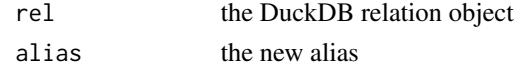

#### Examples

con <- DBI::dbConnect(duckdb()) rel <- rel\_from\_df(con, mtcars) rel\_set\_alias(rel, "my\_new\_alias")

<span id="page-16-0"></span>

Run a SQL query on a DuckDB relation object

#### Usage

rel\_sql(rel, sql)

#### Arguments

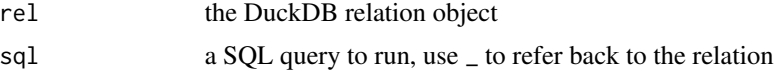

#### Value

the now aggregated duckdb\_relation object

```
con <- DBI::dbConnect(duckdb())
rel <- rel_from_df(con, mtcars)
rel2 <- rel_sql(rel, "SELECT hp, cyl FROM _ WHERE hp > 100")
```
# <span id="page-17-0"></span>Index

backend-duckdb, [3](#page-2-0) dbConnect,duckdb\_driver-method *(*duckdb*)*, [4](#page-3-0) dbConnect\_\_duckdb\_driver *(*duckdb*)*, [4](#page-3-0) dbDisconnect,duckdb\_connection-method *(*duckdb*)*, [4](#page-3-0) dbDisconnect\_\_duckdb\_connection *(*duckdb*)*, [4](#page-3-0) duckdb, [4](#page-3-0) duckdb(), *[3](#page-2-0)* duckdb-package, [3](#page-2-0) duckdb\_connection, *[5](#page-4-0)* duckdb\_driver, *[5](#page-4-0)* duckdb\_explain *(*duckdb\_explain-class*)*, [5](#page-4-0) duckdb\_explain-class, [5](#page-4-0) duckdb\_list\_arrow *(*duckdb\_register\_arrow*)*, [8](#page-7-0) duckdb\_read\_csv, [6](#page-5-0) duckdb\_register, [7](#page-6-0) duckdb\_register\_arrow, [8](#page-7-0) duckdb\_shutdown *(*duckdb*)*, [4](#page-3-0) duckdb\_unregister *(*duckdb\_register*)*, [7](#page-6-0) duckdb\_unregister\_arrow *(*duckdb\_register\_arrow*)*, [8](#page-7-0) expr\_constant, [9](#page-8-0) expr\_function, [9](#page-8-0) expr\_reference, [10](#page-9-0) expr\_set\_alias, [10](#page-9-0) expr\_tostring, [11](#page-10-0) print.duckdb\_explain *(*duckdb\_explain-class*)*, [5](#page-4-0) read.csv(), *[6](#page-5-0)*

```
rel_aggregate, 11
rel_alias, 12
rel_distinct, 12
rel_explain, 13
```
rel\_filter, [13](#page-12-0) rel\_from\_df, [14](#page-13-0) rel\_inner\_join, [14](#page-13-0) rel\_order, [15](#page-14-0) rel\_project, [16](#page-15-0) rel\_set\_alias, [16](#page-15-0) rel\_sql, [17](#page-16-0)

simulate\_duckdb *(*backend-duckdb*)*, [3](#page-2-0) Sys.timezone(), *[4](#page-3-0)*

translate\_duckdb *(*backend-duckdb*)*, [3](#page-2-0)